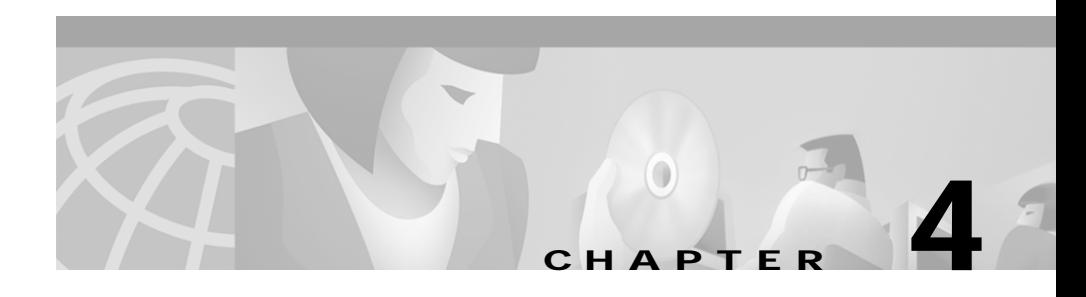

# **CTISim Utility Program**

This chapter describes the CTISim utility program. It includes:

- **•** An overview of CTISim
- **•** Instructions on how to use CTISim
- **•** Limitations of CTISim
- **•** Descriptions of the messages/events supported by CTISim

## **CTISim Overview**

CTISim is a simulator that can be used in place of the CTI Server to begin your development before you have access to a CTI Server. CTISim is limited in some ways but should enable you to get a head start on development.

CTISim works like CTI Server in many respects:

- **•** You connect to CTISim in the same way that you connect to CTI Server.
- **•** You use the CTI Server message set to communicate with CTISim.
- **•** An agent workstation (desktop) application developed for CTI Server will generally work with CTISim.
- **•** An agent workstation (desktop) application developed using CTISim will work with CTI Server, barring switch-specific dependencies. Since CTISim does not involve a switch, it does not reflect switch-specific dependencies.
- **•** CTISim can interact with CTITest; that is, you can use CTITest, in place of a CTI client application, to interact with CTISim.

**Cisco ICM Software CTI Programmer's Guide**

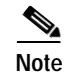

**Note** CTISim does not work with CTI Bridge (All Events) applications.

CTISim is not meant to exactly reproduce the stream of events that you would get in any one environment. In real life, this stream of events depends upon the switch, agent configuration, and other things.

The CTISim program can be found in the tools directory of the Cisco CTI CD.

## **How to Use CTISim**

You can run CTISim on the machine where you are doing your development. In such a case, when you are asked—by your CTI client—to provide SideAHost/SideBHost and SideAPort/SideBPort, use localhost and port 199, respectively. (See the "Sample Output from DispCTI" section on page 5-14 for an example of such a configuration setting using CTITest.) CTISim will be listening on port 199. For the Peripheral ID, use 1.

To start CTISim, simply double-click on CTISim.exe. CTISim is then ready to send and receive messages through port 199.

One approach to developing with CTISim is to use two instances of CTITest.exe (described in Chapter 5, "CTITest Utility Program") to control two devices/instruments and have the application you are developing control the third device. CTITest should be configured to use CTISim instead of the real CTI Server. You can use CTITest for Agent 1 (agent id 1) to make a call to Agent 2 (agent id 2) by performing a make\_call with a dialed number of 1 (dial the agent id of the agent you want to receive the call).

## **CTISim Limitations**

The CTISim utility has the following limitations:

- **•** Supports CTI Server protocols 3, 5, and 6 only.
- **•** All masks sent in with OPEN\_REQ are ignored. CTISim assumes a client\_events service with all messages and agent states.
- **•** MonitorIDs are always 0.

**78-11671-02**

- **•** Heartbeat is not supported.
- **•** PeripheralID is always the same as that sent to OPEN\_REQ.
- **•** PeripheralType is always PT\_ASPECT.
- **•** LineHandle is always 0.
- **•** LineType is always 1.
- **•** ServiceNumber and ServiceID are always set to NULL\_SERVICE.
- Little or no validation is done on messages.
- **•** Single-Step (Blind) Conference or Transfer is not supported.
- **•** The following requests are not currently supported:

ALTERNATE\_CALL\_REQ CLIENT\_EVENT\_REPORT\_REQ DEFLECT\_CALL\_REQ MAKE\_PREDICTIVE\_CALL\_REQ QUERY\_AGENT\_STATE\_REQ QUERY\_DEVICE\_INFO\_REQ QUERY\_SKILL\_GROUP\_STATISTICS\_REQ RECONNECT\_CALL\_REQ SEND\_DTMF\_SIGNAL\_REQ SNAPSHOT\_CALL\_REQ USER\_MESSAGE\_REQ

**•** The following confirmations/events are not currently sent:

AGENT\_PRE\_CALL\_ABORT\_EVENT AGENT\_PRE\_CALL\_EVENT ALTERNATE\_CALL\_CONF CALL\_CONNECTION\_CLEARED\_EVENT CALL\_DEQUEUED\_EVENT CALL\_DIVERTED\_EVENT CALL\_FAILED\_EVENT CALL\_ORIGINATED\_EVENT

CALL\_QUEUED\_EVENT CALL\_REACHED\_NETWORK\_EVENT CALL\_SERVICE\_INITIATED\_EVENT CLIENT\_EVENT\_REPORT\_CONF DEFLECT\_CALL\_CONF MAKE\_PREDICTIVE\_CALL\_CONF QUERY\_AGENT\_STATE\_CONF QUERY\_DEVICE\_INFO\_CONF QUERY\_SKILL\_GROUP\_STATISTICS\_CONF RECONNECT\_CALL\_CONF SEND\_DTMF\_SIGNAL\_CONF SNAPSHOT\_CALL\_CONF SYSTEM\_EVENT USER\_MESSAGE\_CONF USER\_MESSAGE\_EVENT

# **Message/Event Support**

All successful message requests (REQ) will trigger the appropriate confirmation (CONF) to be sent back to the application making the request. The CONF will always contain the same InvokeID as the request.

## **AGENT\_STATE\_EVENT**

Indicates that a change in agent state has occurred.

- PeripheralID = 1
- PeripheralType = PT\_ASPECT
- **•** SkillGroupState and AgentState are always the same value.
- **StateDuration =**  $0$
- SkillGroupNumber = NULL\_SKILL\_GROUP
- **•** SkillGroupID = NULL\_SKILL\_GROUP
- SkillGroupPriority = 0
- EventReasonCode  $= 0$

Agent id, ext and instrument from OPEN\_REQ are always sent.

#### **ANSWER\_CALL\_REQ**

Used to connect an alerting call at the alerted device.

CTISim does not support the AgentInstrument floating field. It assumes that the agent that issues the ANSWER\_CALL\_REQ is the one that should answer the call.

CTISim sends back a CONTROL\_FAILURE\_CONF with FailureCode of CF GENERIC OPERATION if it cannot find the call described by ConnectionCallID, ConnectionDeviceIDType, or ConnectionDeviceID.

It sends back AGENT\_STATE\_EVENT of AGENT\_STATE\_TALKING to tell the requester that he is now talking. It also sends it to the calling party to tell him that he is talking also.

It also sends CALL\_ESTABLISHED\_EVENT to both parties.

It sends ANSWER\_CALL\_CONF.

#### **BEGIN\_CALL\_EVENT**

Used to associate a call with the CTI client.

- **•** NumCTIClients = 1
- **•** Named variables and named arrays are supported (protocol 6)
- **•** CallType depends on what was used in method that created this call
- ConnectionDeviceIDType = 0
- **•** ConnectionCallID is unique (callids are incremented throughout the CTISim session)
- **•** ConnectionDeviceID is set to the calling parties extension and is sent

**Cisco ICM Software CTI Programmer's Guide**

The following floating values are also sent if they are present in the request that created the call:

> ANI CED CallVar  $1 \Rightarrow 10$ UUI DNIS DN WrapUp NamedVars NamedArrays

#### **CALL\_CLEARED\_EVENT**

Sent when a call is terminated.

- ConnectionDeviceIDType = 0
- **•** CallID from BEGIN\_CALL\_EVENT
- **•** LocalConnectionState is undefined
- **•** EventCause = CEC\_NONE
- **•** ReleasingDeviceID is never sent

## **CALL\_CONFERENCED\_EVENT**

Sent when calls are joined into a conference call.

The details of this event are described under CONFERENCE\_CALL\_REQ.

- **•** CallType = CALLTYPE\_CONSULT\_CONFERENCE
- PrimaryDeviceType = 0
- **•** PrimaryCallID = HeldCall's ConnectionCallID
- **•** NumParties = 1
- SecondaryDeviceType = CONNECTION ID STATIC
- **•** SecondaryCallID = ActiveCall's ConnectionCallID
- **•** ControllerDeviceType = DEVID\_DEVICE\_IDENTIFIER
- AddedPartyDeviceType = DEVID DEVICE IDENTIFIER
- **•** PrimaryDeviceID = agent's instrument
- SecondaryDeviceID = agent's instrument
- ControllerDeviceID = agent's instrument
- **•** AddedPartyDeviceID = other party on ActiveCall's instrument
- **•** ConnectedPartyCallID[0] = ActiveCall's ConnectionCallID;
- **•** ConnectedPartyDeviceType[0] = HeldCall's ConnectionDeviceIDType;
- ConnectedPartyDeviceID[0] = HeldCall's ConnectionDeviceID

## **CALL\_DATA\_UPDATE\_EVENT**

Sent when changes to the call context data occur.

Some requests cause this event to be sent (sometimes more than once). The contents of this event are described in more detail in descriptions of the requests that cause it to be sent.

The fields that may be updated during this event are:

- **•** Calltype
- **•** Callid
- **•** Deviceid
- **•** Deviceidtype
- **•** NamedVars
- **•** NamedArrays

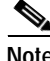

**Note** CTISim does not update ANI, UUI, DNIS, DN, CED, routercallkeyday/id, callvar1->10, wrapup, signature and timestamp.

**•** NumCTIClients = 1

## **CALL\_DELIVERED\_EVENT**

Sent when a call arrives at the agent's teleset.

- ConnectionDeviceIDType = 0
- **•** CallID from BEGIN\_CALL\_EVENT
- **•** LineHandle 0
- **•** LineType 1
- **•** ServiceNumber NULL\_SERVICE
- **•** ServiceID NULL\_SERVICE
- AlertingDeviceType = DEVID DEVICE IDENTIFIER
- **•** CallingDeviceType = DEVID\_DEVICE\_IDENTIFIER
- **•** CalledDeviceType = DEVID\_DEVICE\_IDENTIFIER
- **•** LastRedirectDeviceType = DEVID\_NONE
- **•** LocalConnectionState = LCS\_CONNECT
- **•** EventCause = CEC\_NONE

Optional floating values that are always sent:

- **•** AlertingDeviceID (alerting agent's extension)
- **•** CallingDeviceID (this agent's instrument)
- **•** CalledDeviceID (alerting/other agent's instrument)

LastRedirectDeviceID is never sent.

#### **CALL\_ESTABLISHED\_EVENT**

Sent when a call is answered at the agent's teleset.

- ConnectionDeviceIDType = 0
- **•** CallID from BEGIN\_CALL\_EVENT
- **•** LineHandle 0
- **•** LineType 1
- **•** ServiceNumber NULL\_SERVICE
- **•** ServiceID NULL\_SERVICE
- **•** AnsweringDeviceType = DEVID\_DEVICE\_IDENTIFIER
- **•** CallingDeviceType = DEVID\_DEVICE\_IDENTIFIER
- CalledDeviceType = DEVID DEVICE IDENTIFIER
- **•** LastRedirectDeviceType = DEVID\_DEVICE\_IDENTIFIER
- **•** LocalConnectionState = LCS\_CONNECT
- EventCause = CEC\_NONE
- **•** SkillGroupNumber = NULL\_SKILL\_GROUP
- **•** SkillGroupID = NULL\_SKILL\_GROUP
- SkillGroupPriority = 0

Optional floating values that are always sent:

- **•** AnsweringDeviceID (called agent's instrument)
- **•** CallingDeviceID (this agent's instrument)
- **•** CalledDeviceID (called agent's instrument)

#### **CALL\_HELD\_EVENT**

Sent when a call is placed on hold at the agent's teleset.

- ConnectionDeviceIDType = 0
- **•** CallID from BEGIN\_CALL\_EVENT
- **•** LocalConnectionState = LCS\_HOLD
- HoldingDeviceType = DEVID DEVICE IDENTIFIER
- EventCause = CEC\_NONE

HoldingDeviceID is set to the extension of the agent that issued the HOLD\_CALL\_REQ.

## **CALL\_RETRIEVED\_EVENT**

Sent when a call is taken off hold.

- ConnectionDeviceIDType = 0
- **•** CallID from BEGIN\_CALL\_EVENT
- **•** LocalConnectionState = LCS\_CONNECT
- RetrievingDeviceType = DEVID DEVICE IDENTIFIER
- **•** EventCause = CEC\_NONE

RetrievingDeviceID is set to the extension of the agent that issued the RETRIEVE\_CALL\_REQ.

## **CALL\_TRANSFERRED\_EVENT**

Sent when a call is transferred to another destination.

The details of this event are described under TRANSFER\_CALL\_REQ.

- **•** CallType = CALLTYPE\_CONSULT\_OFFERED
- **•** PrimaryDeviceType = HeldCall's ConnectionDeviceIDType
- **•** PrimaryCallID = HeldCall's ConnectionCallID
- **•** NumParties = 1
- **•** SecondaryDeviceType = CONNECTION\_ID\_STATIC
- SecondaryCallID = ActiveCall's ConnectionCallID
- **•** TransferringDeviceType = DEVID\_DEVICE\_IDENTIFIER
- **•** TransferredDeviceType = DEVID\_DEVICE\_IDENTIFIER
- PrimaryDeviceID = HeldCall's PrimaryDeviceID
- **•** SecondaryDeviceID = other party on active call's instrument
- **•** TransferringDeviceID = agent's instrument
- **•** TransferredDeviceID = other party on active call's instrument
- **•** ConnectedPartyCallID[0] = ActiveCall's ConnectionCallID
- **•** ConnectedPartyDeviceType[0] = HeldCall's ConnectionDeviceIDType

• ConnectedPartyDeviceID[0] = HeldCall's ConnectionDeviceID

#### **CLEAR\_CALL\_REQ**

Used to release all devices from the specified call.

CTISim makes sure that the call that is being cleared exists. If not, it sends back a CONTROL\_FAILURE\_CONF with FailureCode of CF\_GENERIC\_OPERATION. If the call exists, CTISim does the following:

- **•** It sends CALL\_CLEARED\_EVENT to calling party and called party.
- **•** It sends AGENT\_STATE\_EVENT with AGENT\_STATE\_AVAILABLE to calling party and called party.
- **•** It sends CLEAR\_CALL\_CONF.
- **•** It sends END\_CALL\_EVENT to calling party and called party.

#### **CLEAR\_CONNECTION\_REQ**

Used to release a specific device connection from the specified call.

Treated just like CLEAR\_CALL\_REQ.

CTISim makes sure that the call that is being cleared exists. If not, it sends back a CONTROL\_FAILURE\_CONF with FailureCode of CF\_GENERIC\_OPERATION. If the call exists, CTISim does the following:

- Sends CALL\_CLEARED\_EVENT to calling party and called party.
- **•** Sends AGENT\_STATE\_EVENT with AGENT\_STATE\_AVAILABLE to calling party and called party.
- **•** Sends CLEAR\_CONNECTION\_CONF.
- **•** Sends END\_CALL\_EVENT to calling party and called party.

#### **CLOSE\_REQ**

Used to terminate a communication session.

No validation is done. Sends CLOSE\_CONF.

## **CONFERENCE\_CALL\_CONF**

Confirms successful completion of the CONFERENCE\_CALL\_REQ.

NewConnectionCallID, NewConnectionDeviceType, and NewConnectionDeviceID are set to the active call's values.

NumParties is set to 1.

- **•** LineHandle 0
- **•** LineType 1

No floating values for connected parties are sent.

#### **CONFERENCE\_CALL\_REQ**

Used to conference an existing held call with another active call.

Single-step (blind) conference is not supported by CTISim.

CTISim makes sure the held and active calls exist. If one or both do not exist, it sends back a CONTROL\_FAILURE\_CONF with FailureCode of CF GENERIC OPERATION. If the calls both exist, CTISim does the following:

- **•** It sends CALL\_DATA\_UPDATE\_EVENT with new calltype of CALLTYPE\_CONSULT\_CONFERENCE for active call. This is sent to the calling party and the called party on the active call.
- **•** It sends AGENT\_STATE\_EVENT (AGENT\_STATE\_TALKING) to the other participant on the active call (not the one who issued the CONFERENCE\_CALL\_REQ).
- **•** It sends CALL\_CONFERENCED\_EVENT to the calling party and the called party on the active call.
- It sends CONFERENCE\_CALL\_CONF with the same invokeid.

#### **CONSULTATION\_CALL\_REQ**

Used to request the combined action of placing an active call on hold and then making a new call.

CTISim makes sure the active call exists. If not, it sends back a CONTROL\_FAILURE\_CONF with FailureCode of CF GENERIC OPERATION. If the call exists, CTISim does the following:

- **•** It creates a new call with CallType based on the CallPlacementType sent in. If CallPlacementType is CPT\_UNSPECIFIED, CPT\_LINE\_CALL or CPT\_DIRECT\_AGENT, the CallType is set to CALLTYPE\_AGENT\_INSIDE. Otherwise, the calltype is set to CALLTYPE\_ACD\_IN.
- **•** It inserts the call's ANI with the instrument of the agent on the other end of the active call.
- It sends a CALL\_HELD\_EVENT for the active call to the agent making the request and the other agent on the active call.
- **•** It sends AGENT\_STATE\_EVENT of AGENT\_STATE\_HOLD to the requesting agent and to the agent on other end of call that was just held.
- **•** It makes sure that the agent being dialed is known. If not, it sends back a CONTROL\_FAILURE\_CONF with FailureCode of CF\_GENERIC\_OPERATION. Then it sends a BEGIN\_CALL\_EVENT to both parties (the requester and the party being called).
- **•** It sends a CONSULTATION\_CALL\_CONF.
- **•** It sends CALL\_DELIVERED\_EVENT to the agent making the request and the agent receiving the new call.

#### **CONTROL\_FAILURE\_CONF**

Sent if a request is unsuccessful, but only under particular conditions. Those conditions are described in the REQ sections.

#### **END\_CALL\_EVENT**

Sent when the association between a call and the CTI client is dissolved.

All values are the same as those in BEGIN\_CALL\_EVENT.

## **HOLD\_CALL\_REQ**

Used to place an existing call on hold.

CTISim makes sure that the call exists. If not, it sends back a CONTROL\_FAILURE\_CONF with FailureCode of CF GENERIC OPERATION. If the call exists, CTISim does the following:

- **•** It sends a CALL\_HELD\_EVENT to the calling party and the called party.
- **•** It sends HOLD\_CALL\_CONF.

#### **MAKE\_CALL\_REQ**

Used to initiate a call between two devices.

If CTISim cannot find an agent with an id equal to the dialed number passed in, it sends CONTROL\_FAILURE\_CONF with FailureCode of CF GENERIC OPERATION. If CTISim can find the called device, it does the following:

- **•** It sends a BEGIN\_CALL\_EVENT with CallType based on the CallPlacementType in the request. If CallPlacementType is CPT\_UNSPECIFIED, the CallType is CALLTYPE\_ACD\_IN. If CallPlacementType is CPT\_LINE\_CALL or CPT\_DIRECT\_AGENT, then the CallType is CALLTYPE\_AGENT\_INSIDE. Otherwise, the CallType is CALLTYPE\_ACD\_IN.
- **•** It sets ANI to the instrument of the called party.
- **•** It sends the BEGIN\_CALL\_EVENT to the calling party and the called party.
- **•** It sends MAKE\_CALL\_CONF.
- **•** It sends CALL\_DELIVERED\_EVENT to both parties on the call.

#### **OPEN\_REQ**

Sent to initialize a communication session.

CTISim ignores IdleTimeout, PeripheralID, ServicesRequested, CallMsgMask, AgentStateMask, clientid, clientpwd, clientsignature.

CTISim does the following:

- **•** It accepts as given the agent extension, id and instrument.
- **•** If protocolversion is not 3, 5 or 6, it sends FAILURE\_CONF with a failure code of E\_CTI\_INVALID\_VERSION.
- It sends OPEN CONF where servicesgranted=servicesrequested, monitorid=0, pgstatus=0, time is set to this machine time, peripheral online=true, PeripheralType is PT\_ASPECT and id, ext and inst are as specified in the request.
- **•** If it is the first successful open, it assumes the agent is available. If it is not the first open, agent state is last state known for agent. CTISim sends AGENT STATE EVENT accordingly.
- **•** Then, for all calls in existence, where this agent is the calling or the called party, CTISim sends a BEGIN\_CALL\_EVENT for the call with the current call status.

Only VersionNumber is validated.

#### **QUERY\_AGENT\_STATISTICS\_REQ**

Allows a CTI client to obtain the current call handling statistics for the client's agent.

CTISim responds with a QUERY\_AGENT\_STATISTICS\_CONF, in which the statistics are always respectively set to  $0, 1, 2, \ldots$ ; that is, the first statistic is set to 0, the second to 1, and so on.

#### **RELEASE\_CALL\_REQ**

Sent to indicate that you are finished with a call and that all call variable and call wrapup data updates have been made.

CTISim responds with a RELEASE\_CALL\_CONF.

#### **RETRIEVE\_CALL\_REQ**

Used to retrieve an existing held connection.

CTISim makes sure that the call being retrieved exists. If not, it sends back a CONTROL\_FAILURE\_CONF with FailureCode of

CF GENERIC OPERATION. If the call exists, CTISim does the following:

- **•** It sends CALL\_RETRIEVED\_EVENT to the called party and the calling party on the call.
- **•** It sends RETRIEVE\_CALL\_CONF.
- It sends AGENT\_STATE\_EVENT (AGENT\_STATE\_TALKING) to both parties on the call.

## **SET\_AGENT\_STATE\_REQ**

Used to change an ACD agent's state.

CTISim responds with SET\_AGENT\_STATE\_CONF.

Then it sends an AGENT STATE EVENT with the new agent state in AGENT\_STATE\_REQ.

## **SET\_CALL\_DATA\_REQ**

Used to set one or more call variables and/or call wrapup data.

CTISim does not do any validation. It does send a SET\_CALL\_DATA\_CONF. (A CALL\_DATA\_UPDATE event should be sent to all concerned parties, but this is not as yet supported.)

## **SNAPSHOT\_DEVICE\_REQ**

Used to retrieve information on a specified device.

CTISim sends SNAPSHOT\_DEVICE\_CONF with the same invokeid as the request. And for each call on which the agent calling this function is either the caller or the called, it sends: ConnectionCallID, ConnectionDeviceIDType, ConnectionDeviceID, LocalConnectionState.

#### **TRANSFER\_CALL\_REQ**

Used to transfer a held call to an active call.

Single-step (blind) transfer is not supported by CTISim.

CTISim makes sure that the held and active calls exist. If one or both do not exist, it sends back a CONTROL\_FAILURE\_CONF with FailureCode of CF GENERIC OPERATION. If both calls exist, CTISim does the following:

- It sends CALL\_DATA\_UPDATE\_EVENT to the agent making the request. The event is sent for the active call. It contains the new calltype of CALLTYPE\_CONSULT. It also sends this event to the other party on the active call.
- **•** It sends AGENT\_STATE\_EVENT of AGENT\_STATE\_TALKING to both parties on the active call.
- It sends CALL\_DATA\_UPDATE\_EVENT for the active call where ConnectionCallID, ConnectionDeviceIDType and ConnectionDeviceID are changed to be those of the held call and the calltype is CALLTYPE\_CONSULT\_OFFERED. This event is sent to both parties on the active call.
- **•** It sends CALL\_TRANSFERRED\_EVENT to both parties on the active call.
- It sends the agent making the request AGENT STATE EVENT of AGENT\_STATE\_HOLD.
- It sends END CALL EVENT for the active call to the agent making the request.
- **•** It sends TRANSFER\_CALL\_CONF.
- **•** It sends END\_CALL\_EVENT for the held call to the agent making the request.
- **•** It sends the agent making the request AGENT\_STATE\_EVENT of AGENT\_STATE\_AVAILABLE.

 $\blacksquare$ 

 $\blacksquare$